# **HONEYWELL EDP**

## **SOFTW ARE BULLETIN**

# **SERIES 200**

### **EASYTRAN SYMBOLIC TRANSLATOR BAND C ADDENDUM #2**

International American<br>International American **INTERNATION** i j<br>Januari<br>Januari 1900

GENERAL SYSTEM: SUBJECT:

SPECIAL INSTRUCTIONS:

SERIES 200/ BASIC PROGRAMMING SYSTEM

Changes to the Second Edition of the Reference Manual Easytran Symbolic Translator B and C, Order No. 035, dated December, 1965.

These changes should be entered into the above referenced manual. They will be incorporated into future editions of the manual.

DATE: May 15, 1966

FILE NO.: 123. 1405. 0000. 0-035

8944 5566 Printed in U. S. A.

\*When ordering this publication, please specify Title and Underscored portion of File Number.

### ADDENDUM NO. 2 TO SERIES 200 REFERENCE MANUAL EASYTRAN SYMBOLIC TRANSLATOR BAND C

#### EASYTRAN CONTROL CARDS

The following information applies to Section III of the reference manual. Page 3-3 : Figure 3-3 should be replaced by the following corrected figure.

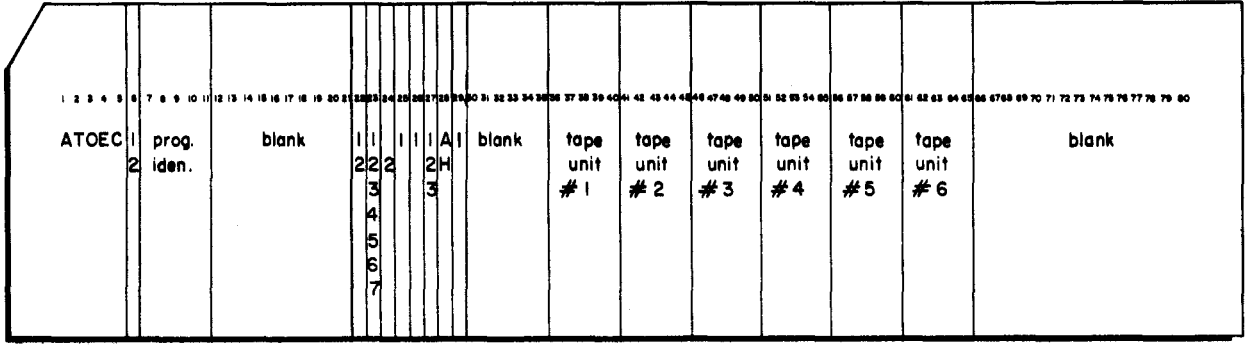

Figure 3-3. Easytran 1401 Control Card

- Page 3-5 Under the heading "Card Column," 29-35 should be changed to 30-35.
- Page 3-5 Immediately preceding 30-35. insert the following description for card column 29:
	- 1 = Object program is to be run on the Model 120 with the Type 123 Card Reader and the Type 214-1 Card Punch corrected to the Integrated Control Unit.
	- Blank = Object program is to be run on the Model 200 or the Model 120 without the Type 123 Card Reader and the Type 214-1 Card Punch.

#### EASYTRAN SYMBOLIC TRANSLATOR B OPERATION

The following information applies to Section VII of the reference manual.

- Page 7-8 : Delete the last sentence of step 8, which reads as follows: "Readdress the physical tape drive as logical 4:"
- Page 7-9 : In Figure 7-3, change the designations of two work tapes from 4 to O.
- Page 7-10: In Figure 7-4, change the designations of two work tapes from 4 to O.
- Page 7-11: Delete the last sentence of step 9 and step 6.
- Page 7-12: In Figure 7-5, change the designation of one work tape from 4 to O.
- Page 7-12: Delete the last sentence of step 6.

f

Page 7-13: In Figure 7-6, change the designations of two work tapes from 4 to O.